# Микросхемы записи и воспроизведения звука **ChipCorder серии ISD5100 компании Winbond**

Вниманию разработчиков предлагается краткое описание микросхем ChipCoder серии ISD5100 для записи и воспроизведения голосовых сообщений на основе технологии Multi-Level Storage.

## Владимир Хаменко

info@rainbow.msk.ru

омпания Winbond — один из ведущих производителей полупроводниковых приборов, компьютеров, коммуникационных и электронных устройств, представляет на рынке электронных компонентов микросхемы ChipCorder ceрии ISD5100 для записи и воспроизведения голосовых сообщений. Микросхемы, вхолящие в состав семейства, позволяют осуществлять высококачественную запись и воспроизведение голосовых сообщений продолжительностью от 1 до 16 минут и хранение их в естественной форме по технологии Multi-Level Storage (MLS). Использование запатентованной технологии ChipCoder открыло возможности для создания энергонезависимой памяти с длительностью хранения до 100 лет при количестве циклов перезаписи свыше 10 000 для цифровых данных и более 100 000 — для аналоговых сообщений. Микросхемы ISD5100 предоставляют идеальные решения для применений в сотовой связи, автомобильной технике, бытовой электронике, телефонии, навигации GPS и других портативных системах. Например, согласно новым нормам пожарной безопасности НПБ 104-03, практически в любом общественном здании площадью от 1000 м<sup>2</sup> и этажностью свыше 3 этажей обязательно должна быть установлена речевая система оповещения о пожаре, т. е. система оповещения, через которую

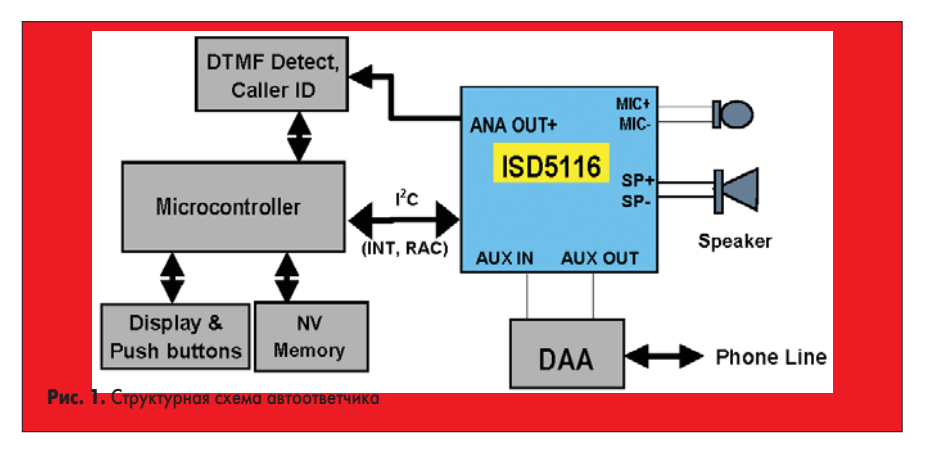

можно предупреждать находящихся в здании люлей об экстренной ситуации не сиреной, а с помощью голосового сообщения, транслируемого в автоматическом или полуавтоматическом режиме. Для этого применения ChipCorder - самое подходящее решение.

Улучшенная архитектура кристалла ISD5100 определила функциональную гибкость и простоту применения. Появилась возможность отключать от питания незадействованные элементы, уменьшая общее потребление. Использование интерфейса I2С для управления режимами работы позволило минимизировать количество выводов микросхемы. Такие факторы, как низкая потребляемая мощность и напряжение питания от 2,7 до 3,3 В (Vcc) с поддержкой 2,0 и 3,0 В логического интерфейса, значительно расширили область применения представленной серии для портативных устройств.

Структурная схема 1 показывает возможное использование ISD5100 в схеме телефонного автоответчика.

Сигнал с микрофона поступает на вхол микросхемы и сохраняется в памяти в виде записи OGM (OutGoing Message) так же, как может быть записан и телефонный разговор. Если автоответчик активирован, речевой сигнал, поступающий с другого конца линии на AUX IN, может быть сохранен в памяти микросхемы. В последствии все сообщения можно прослушать на динамике с управляемым уровнем громкости. При дуплексной записи с микрофонного входа и телефонной линии сообщения могут записываться одновременно, а затем воспроизводиться. Кроме того, при работе в режиме громкой связи голос с микрофонных входов поступает на AUX OUT и передается в телефонную линию, в то время как сообщение с другого конца линии поступает на AUX IN и передается на динамик для прослушивания.

Специальная схема DAA обеспечивает изоляционный барьер между телефонной линией и низковольтными цепями, к которым может прикоснуться пользователь. Устройства «DTFM detect»

# Компоненты и технологии, № 3'2004

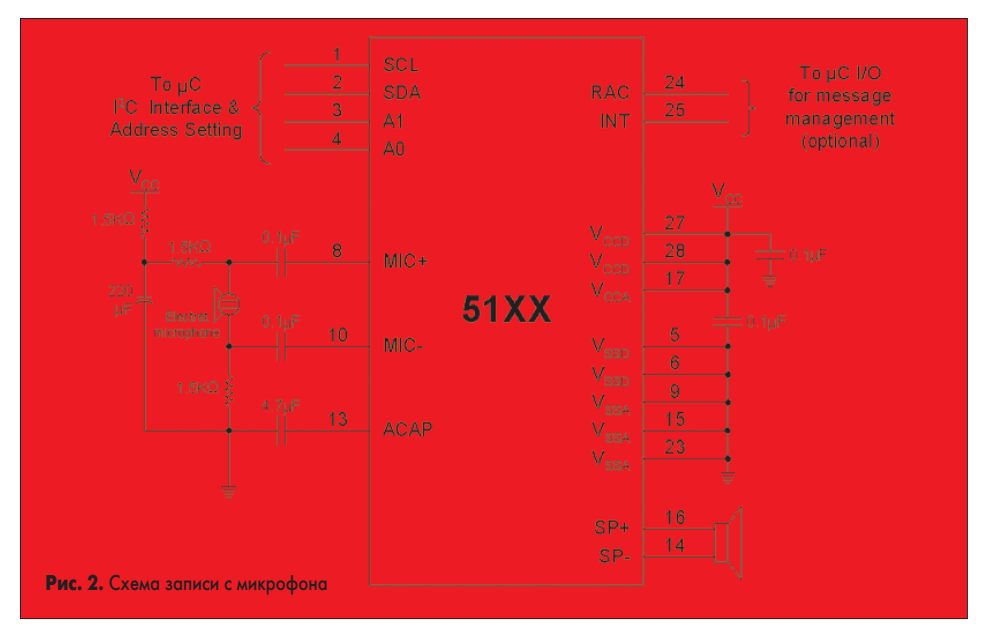

## Таблица 1

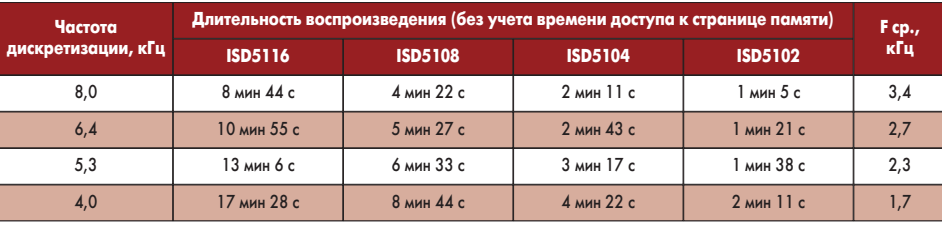

и «Caller ID» выделяют тоновые сигналы и определяют телефонный номер. Например, при дозвоне в компанию клиент услышит приветственное сообщение и наберет на своем телефоне определенный номер в тоновом режиме.

Это выглядит так: «Здравствуйте, вы дозвонились в офис компании АБВГ. Для звонка в отдел маркетинга наберите цифру 1, для склада - 2, для секретаря - 3». Дополнительно клиента могут попросить оставить сообщение, которое будет сохранено в памяти. Номер телефона клиента может быть определен и сохранен в памяти, более того, некоторое сообщение может быть передано только этому клиенту. На рис. 2 приведена

схема подключения электретного микрофона для записи речевых сообщений.

Все управление и обмен цифровыми данными происходит по последовательному интерфейсу I'С. Серия ISD5100 имеет 7-битный подчиненный адрес вида <100 00xy>, где х и у эквивалентно внешним адресным выводам А0 и А1. Поскольку байты данных должны содержать 8 бит, то младший бит R/W адресного байта будет указывать подчиненному устройству на передачу или прием данных. Таким образом, ISD5100 использует 8 адресов. Наличие двух дополнительных выводов RAC и INT для организации обратной связи с контроллером значительно улучшает показатели обмена данными.

# Компоненты

Таблица значений адресов по шине I<sup>2</sup>С

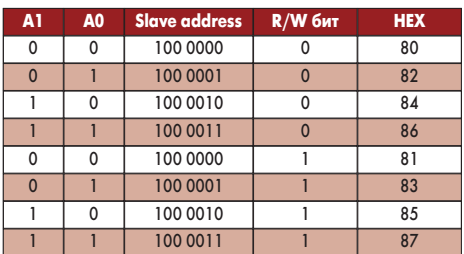

Микросхемы семейства ISD5100 программно конфигурируются на различную частоту дискретизации в зависимости от требуемого качества воспроизведения речи (табл. 1).

Память ISD5100 устроена таким образом, что в ней могут размещаться одновременно цифровые данные и аналоговые сообщения. Информация о том, какие секции отводятся под цифровые, а какие под аналоговые сообщения, записывается в таблицу адресов сообщений MAT (Message Address Table) системным микроконтроллером. Вся память имеет страничную организацию. Под каждую страницу отводится 2048 бит (табл. 2).

Таблица 2

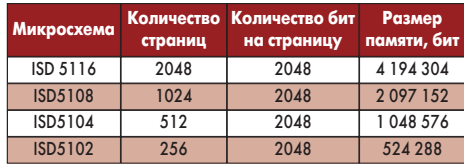

Страница разбита на 32 64-битных блока и адресуется 11-разрядным словом. Отведение страницы под цифровые либо аналоговые данные опрелеляется команлой микроконтроллера во время записи данных, Информация, определяющая статус каждой страницы, записывается в таблицу МАТ. Использование этой таблицы позволяет эффективно управлять сообщениями. Сегменты сообщений могут быть сохранены в любом свободном месте массива памяти. При использовании страницы под аналоговую память она также разбивается на 32 блока и имеет дополнительно 8 ЕОМ (меток конца сообщений), то есть лля каждых 4 блоков один ЕОМ-маркер в конце.

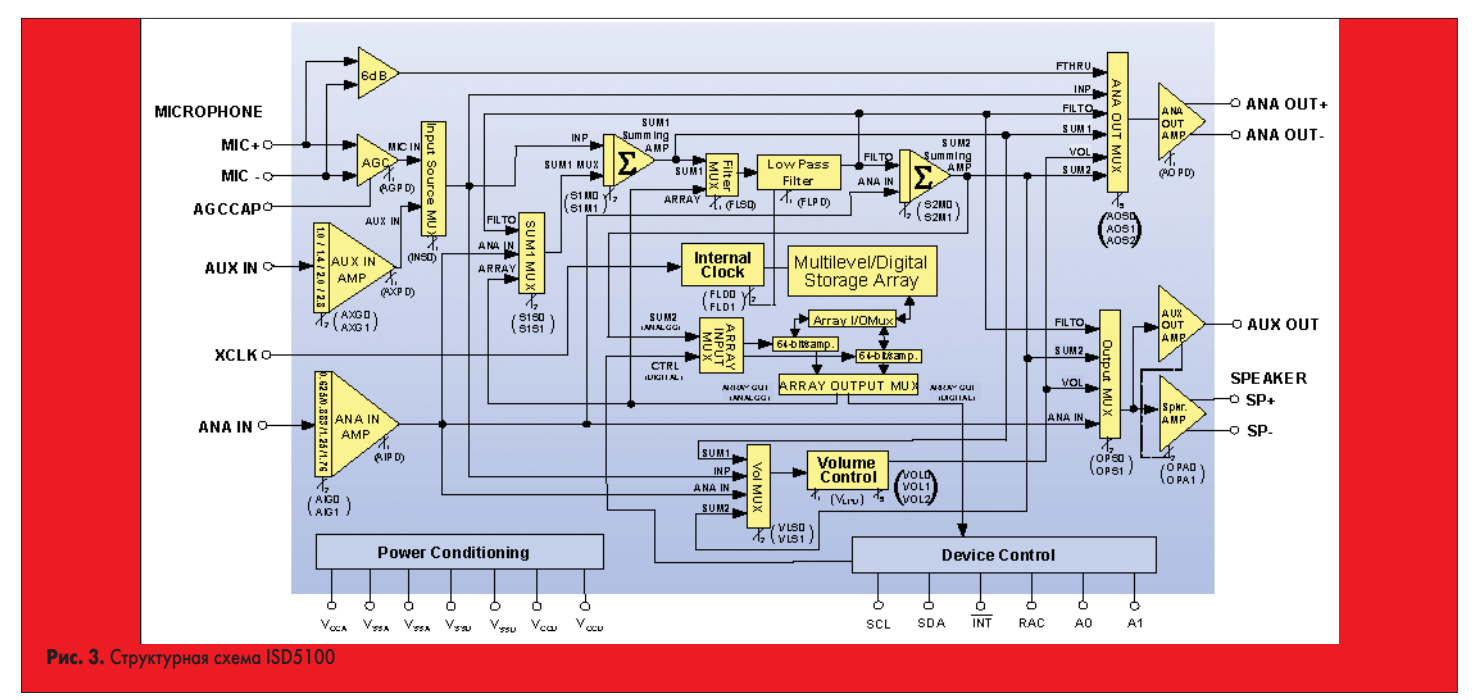

www.finestreet.ru

# Компоненты и технологии, № 3'2004

В режиме записи аналоговая запись будет остановлена в любой из этих 8 позиций. В результате, при частоте квантования 8 кГц разрешение составит 32 мс. Запись останавливается не сразу после команды СТОП, а продолжается еще до тех пор, пока не заполнится 32-миллисекундный блок и установится бит маркера ЕОМ. При воспроизведении ЕОМ-маркер будет служить сигналом окончания сообщения.

Управление работой микросхемы осуществляется посредством записи-чтения внутренних регистров: конфигурационных, адресных и командного. Приведенные ниже команды доступны через интерфейс I<sup>2</sup>С и составляют управляющий командный байт.

Play — аналоговое воспроизведение.

Record - аналоговая запись.

Message Cue - вызов аналогового сообщения.

Read — чтение в цифровом формате.

Write - запись в цифровом формате. Erase - стирание цифровой страницы и блока.

Power up - включение-выключение питания.

Load CFG0 - загрузка конфигурационного регистра 0.

Load CFG1 - загрузка конфигурационного регистра 1.

Read status - чтение байта состояния.

Таблица значений командного байта

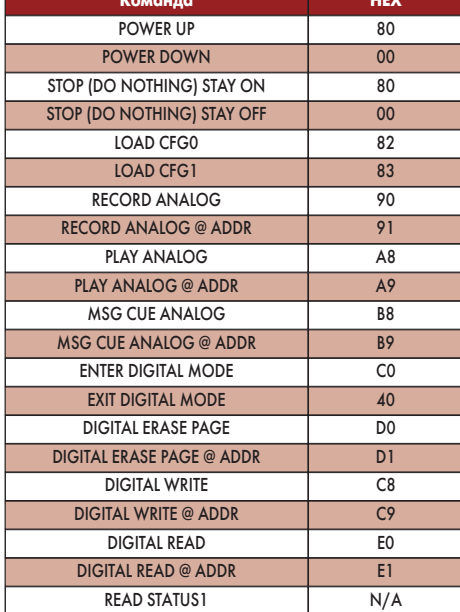

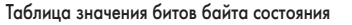

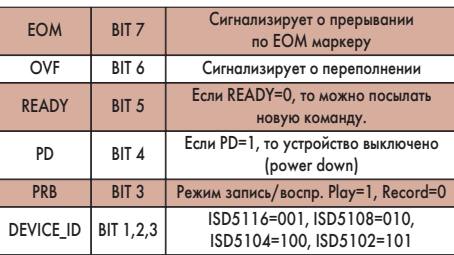

Во время опроса устройства командой чтения состояния возвращается три байта данных. Первый байт - это байт состояния, следующий байт — старший байт адреса, затем младший байт адреса.

#### $STATUS < 7:0>$  = EOM, OVF, READY, PD, PRB, DEVICE ID<2:0>  $ADDR < 15:0>$  =  $PAGE\_ADDR < 10:0>$ ,  $BLOCAL\_ADDR < 4:0>$

Значение битов в BLOCK\_ADDR будут всегда равны 0 в цифровом и аналоговом режимах.

Загрузка командного регистра может осуществляться передачей одного байта по интерфейсу I<sup>2</sup>С (однобайтовая загрузка) в следующей последовательности.

1. Ведущий выдает START по I<sup>2</sup>C.

- 2. Ведущий посылает Slave Address с битом  $R/W=0$  (Write) [80h].
- 3. Подчиненный выдает подтверждение АСК.
- 4. Ожидание установления линии SCL в высокое состояние.
- 5. Велуший посылает команлный байт веломому.
- 6. Подчиненный выдает подтверждение АСК. 7. Ожилание установления линии SCL в вы-
- сокое состояние.
- 8. Ведущий выдает STOP по I<sup>2</sup>C.

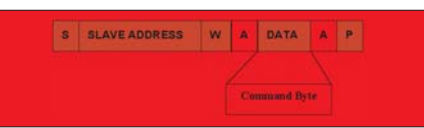

В режиме нормальной адресации регистры загружаются в той же последовательности. 1. Ведущий выдает START по I<sup>2</sup>C.

- 
- 2. Ведущий посылает Slave Address с битом  $R/W=0$  (Write) [80h].
- 3. Полчиненный вылает полтвержление АСК. 4. Ожидание установления линии SCL в высокое состояние
- 5. Ведущий посылает байт ведомому (командный байт).
- 6. Подчиненный выдает подтверждение АСК.

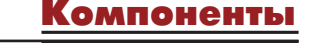

- 7. Ожидание установления линии SCL в высокое состояние.
- 8. Ведущий посылает байт ведомому (старший байт адреса).
- 9. Подчиненный выдает подтверждение АСК.
- 10. Ожидание установления линии SCL в высокое состояние.
- 11. Ведущий посылает байт ведомому (младший байт адреса).
- 12. Подчиненный выдает подтверждение АСК.
- 13. Ожидание установления линии SCL в высокое состояние.
- 14. Ведущий выдает STOP по I<sup>2</sup>C.

#### S SLAVE ADDRESS R A DATA A DATA A DATA N P High Addr. Status Low Addr.

Команда чтения состояния осуществляется по запросу главного контролера с установлением бита R/W=1.

- 1. Ведущий выдает START по I<sup>2</sup>C.
- 2. Ведущий посылает Slave Address с битом
- $R/W=1$  (Read) [81h]. 3. Подчиненный выдает подтверждение АСК
- и посылает байт состояния.
- 4. Ведущий выдает подтверждение АСК ведомому.
- 5. Ожидание установления линии SCL в высокое состояние.
- 6. Ведомый посылает старший байт адреса из внутреннего адресного регистра.
- 7. Ведущий выдает подтверждение АСК.
- 8. Ожидание установления линии SCL в высокое состояние.
- 9. Ведомый посылает младший байт адреса из внутреннего адресного регистра  $(A[4:0]=0$  всегда).
- 10. Ведущий выдает NO ACK подчиненному и выполняет STOP по I<sup>2</sup>C.

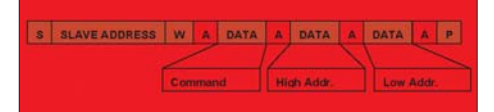

Перед началом работы, после включения питания, необходимо активировать микросхему следующей последовательностью.

- 1. Ведущий выдает START по I<sup>2</sup>C.
- 2. Ведущий посылает 10000000 {Slave Address с битом  $R/W=0$  [80h].
- 3. Подчиненный выдает подтверждение АСК.
- 4. Ожидание установления линии SCL в высокое состояние.

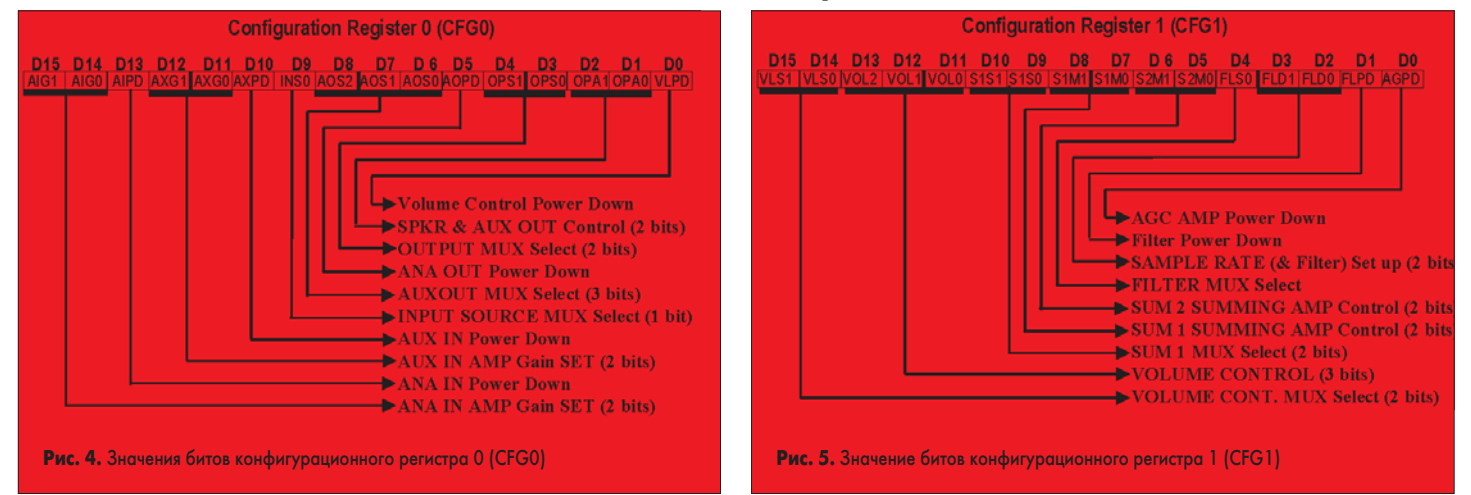

## Компоненты и технологии, № 3'2004

# INP **SUM1 SUMMNG NPU AMP** SOUR<br>MUX  $\bar{\Sigma}$ **EL SIM** AGC AMP ALX N AMP (\$1M1,\$1M0) **SUM**<br>MUX ⇒ **RLTO AVA N AM ARRAY** ICRGO <u>is that and that are the sixteen was largered and the two food and</u> **Рис. 6.** Описание аналоговой структуры (левая половина) ISD5100 **Рис. 7.** Описание аналоговой структуры (правая половина) ISD5100

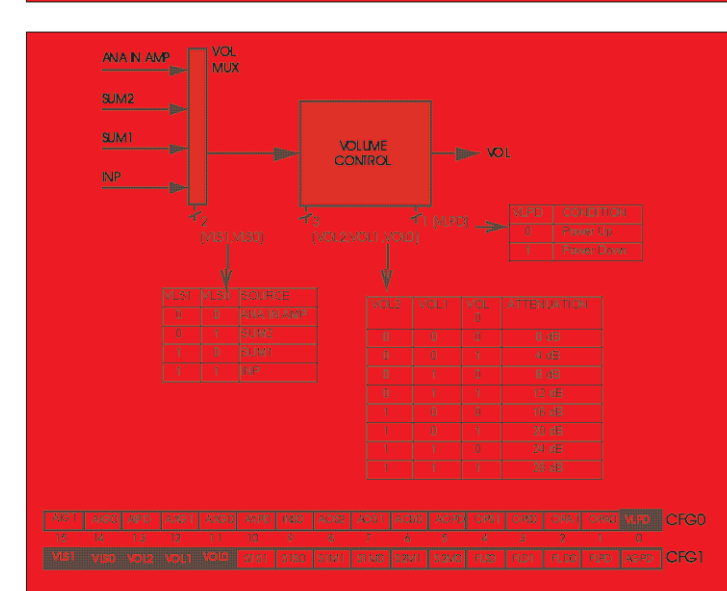

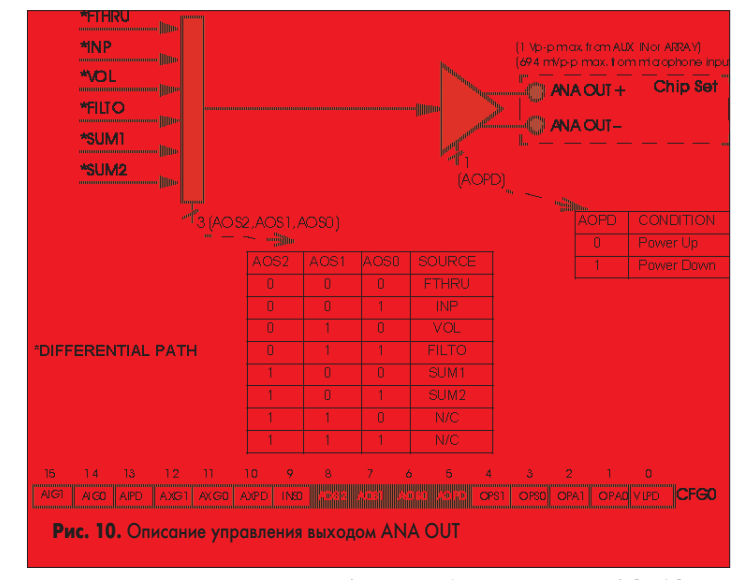

5. Ведущий посылает 10000000 {Command Byte =Power Up} [80h].

6. Ведомый выдает подтверждение ACK.

7. Ожидание установления линии SCL в высокое состояние.

8. Ведущий выдает STOP по I<sup>2</sup>C.

После активации передача очередной последовательности команд возможна по истечении времени Tpud=1 мС.

**www.finestreet.ru**

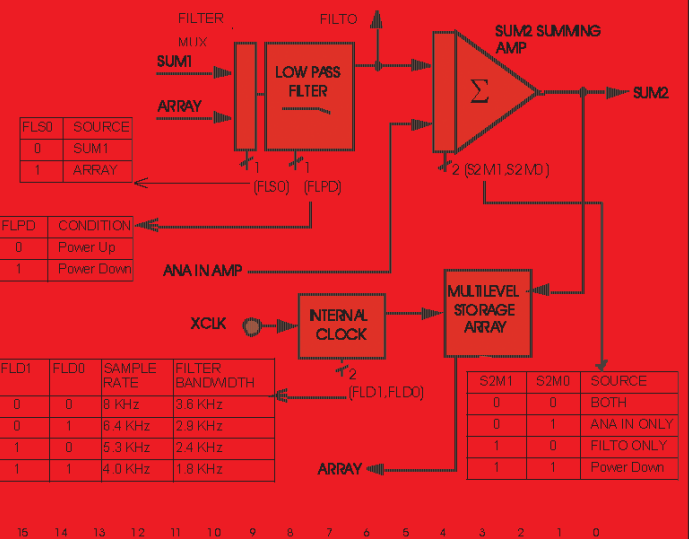

VET VEO | VOIZ | VOIT | VOID | STST | STSO | STMT| STMD | <mark>STAT | KRID | 7.00 | FLD | RDD | ROD |</mark> CFGT

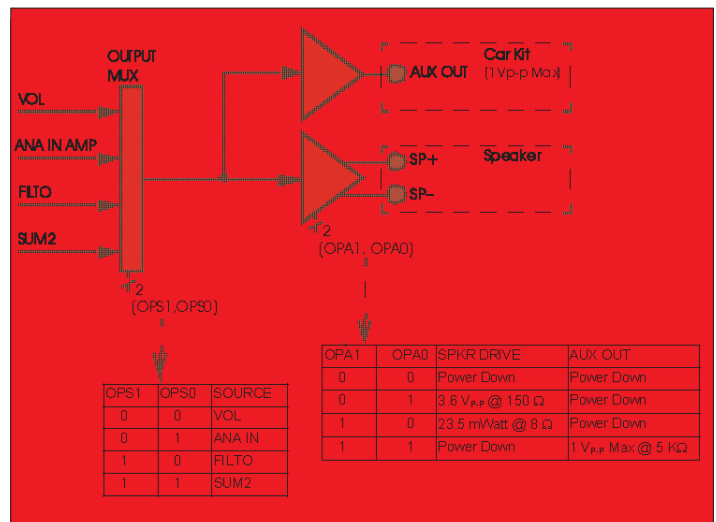

TCFGC

**Рис. 8.** Описание управления громкостью **Рис. 9.** Описание управления выходом на динамик и звуковым выходом AUX OUT

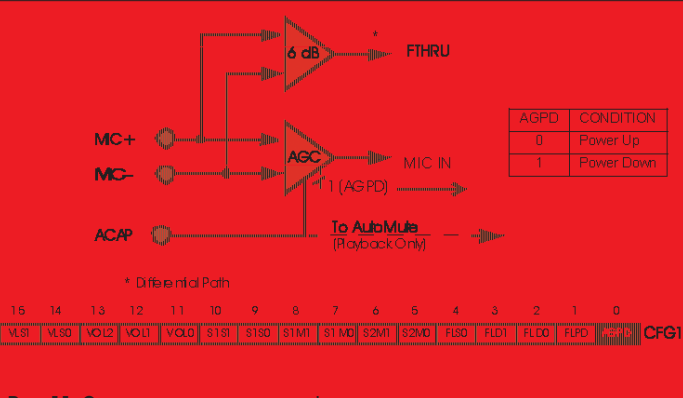

**Рис. 11.** Описание управления микрофонными входами

Настройка внутренней структуры микросхемы производится загрузкой двух конфигурационных регистров CFG0 и CFG1.

После включения питания необходимо настроить внутреннюю структуру микросхемы загрузкой двух конфигурационных регистров CFG0 и CFG1.

Дополнительный аудиовыход AUX OUT используется, например, для подключения динамика в составе «car kit» с минимальным сопротивлением 5 кОм при максимальной амплитуде выходного напряжения 1 В. Постоянная составляющая на выходе может достигать 1,2 В, поэтому необходимо применять разделительную емкость.

# **Компоненты**

# <u>Компоненты и технологии, № 3'2004</u>

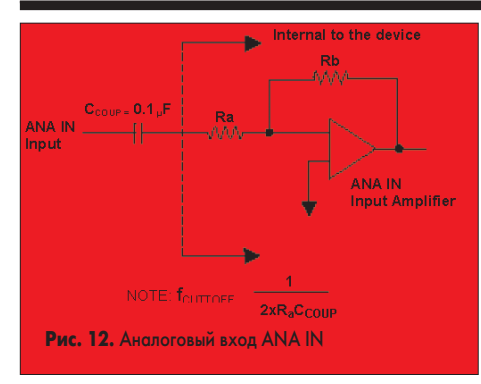

## **Таблица 4**

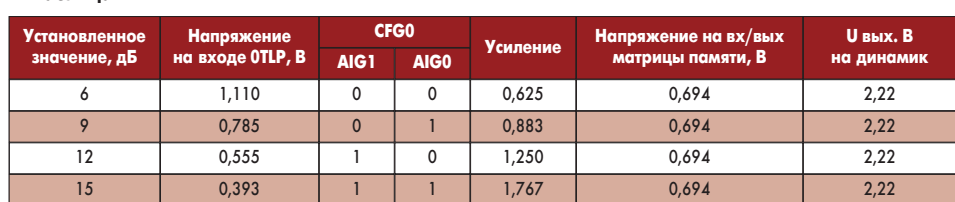

**Таблица 3**

**Установлен' ный код**

> 11 10 01

Примечание: Ra и Rb в кОм

Примечание: Ra и Rb в кОм

106/60 92,3/73,8 77,9/88,1

00 63,9/102 0.625  $-4.1$ 

**дБ Усиление Отношение резисторов (Rb/Ra)\***

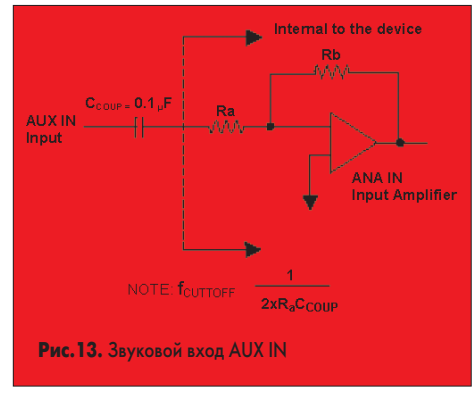

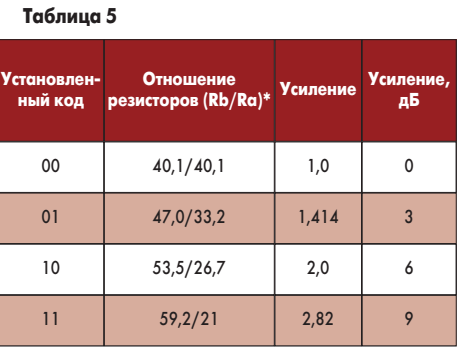

в другом направлении в соответствие задаваемой конфигурацией. Это вход для номинального амплитудного напряжения 1,11 В при минимальном усилении 6 дБ. Усиление можно увеличивать до 15 дБ с шагом 3 дБ. Все установки задаются по интерфейсу I<sup>2</sup>C. Вход AUX IN является дополнительным ау-

## **Таблица 6**

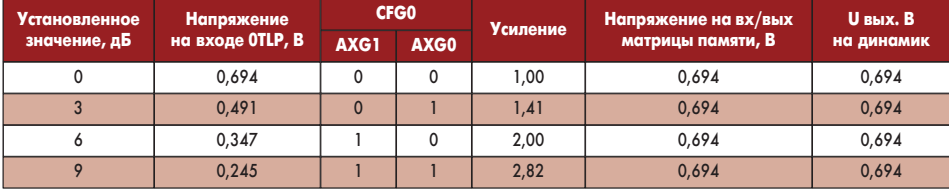

С микрофонных входов голосовой сигнал передается на предварительный усилитель с АРУ или напрямую на OUT MUX в зависимости от выбранного направления. Прямой канал на ANA OUT MUX имеет усиление 6 дБ. (Так амплитудное значение сигнала 208 мВ на дифференциальном микрофонном входе будет усилено до 416 мВ на выводе ANA OUT.) Схема АРУ имеет диапазон 45 дБ и выдает номинальное амплитудное значение 694 мВ для записи в память при выходном значении сигнала с микрофона от 2 до 20 мВ. Типовое значение входного импеданса 10 кОм. Ко входу AСAP подключается емкость порядка 4,7 мкФ на землю для обеспечения работы схемы АРУ микрофона. Она должна быть стабильной, так как используется в режиме воспроизведения в цепи автоматического поддержания уровня. Эта цепь предназначена для понижения уровня шумов в паузах. Подключение этого вывода к земле даст максимальный уровень усиления, а к питанию — минимальный, с отключением функции AutoMute.

Аналоговый вход ANA IN предназначен для подключения телефонных чипсетов (рис. 12, табл. 3–4). Он может быть подключен к выходу динамика, входу памяти или

диовходом, таким же как «car kit» в мобильном телефоне (рис. 13, табл. 5–6). Этот вход имеет номинальное амплитудное значение 694 мВ при минимальном усилении 0 дБ и может быть увеличен до 9 дБ с шагом 3 дБ.

## **Компоненты**

*Режим аналогового воспроизведения и аналоговой записи (Playback and Record Mode)*

Режим аналогового воспроизведения может быть задан несколькими путями. Самый простой — это однократная 4-байтовая передача последовательности: подчиненный адрес (80h), командный байт (A9h) и два адресных байта.

Для режима аналоговой записи такая последовательность имеет вид:

- подчиненный адрес (80h);
- под инстивите дрес (об
- •два адресных байта.

4,9 1,9 –1,1

**Усиление,**

1,767 1,250 0,883

## *Режим сквозного подключения (Feed Through Mode)*

Режим сквозного подключения позволяет подключить чипсеты сотового или проводного телефон без заметного влияния на схему источника или приемника сигнала рис 15. В этом режиме незадействованные части микросхемы будут отключены от питания.

Для настройки передающего канала необходимо:

- 1. Выбрать направление FTHRU на мультиплексоре ANA OUT,установив биты AOS0, AOS1 и AOS2(CFG0) в 0
- 2. Подать питание на выходной усилитель бит AOPD (CFG0) = 0.

Для настройки приемного канала необходимо:

- 1. Биты AIG0 и AIG1, управляющие коэффициентом усиления ANA IN установить согласно приведенной выше таблице. Установим на аттенюаторе 9 db (AIG0=1, AIG1=0), предположив, что пиковое значение входного сигнала не превысит 1 В.
- 2. Бит AIPD (CFG0), управляющие питанием усилителя ANA IN установить в 0 (питание подключено)
- 3. Выбрать направление ANA IN на выходном мультиплексоре OUTPUT MUX — OPS0=1, OPS1=0 (CFG0)
- 4. Биты OPA0 и OPA1 (CFG0), управляющие усилителем динамика и усилителем AUX, установить OPA0=1 и OPA1=0. В этом случае коэффициент усиления Speaker Amplifier установиться наибольшим, а выходной усилитель AUX отключится от питания. CFG0 = 0100 0100 0000 1011 (hex 440B)  $CFG1 = 0000 0001 1110 0011 (hex 01E3)$ *Режим записи входящих вызовов (Call*

# *Record)*

В этом режиме производится запись входящих телефонных вызовов. Ниже приводится

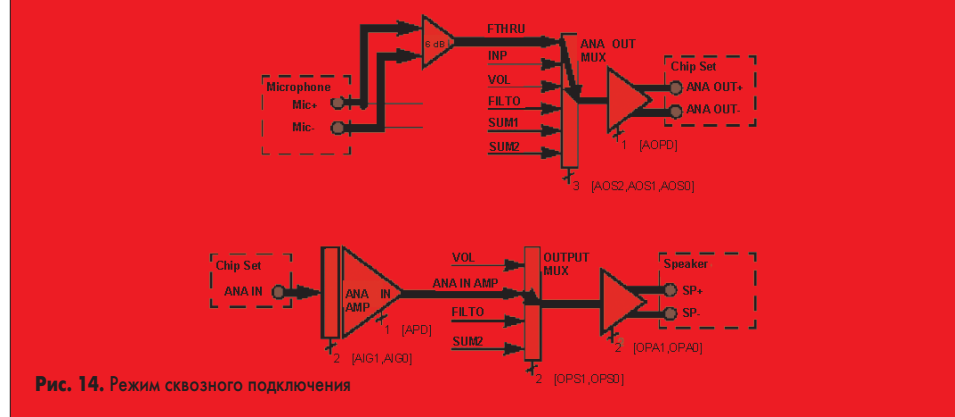

**www.finestreet.ru**

# <u>Компоненты</u> и технологии, № 3'2004

## **Компоненты**

пример состояния конфигурационных регистров для частоты дискретизации 6.4 кГц.

CFG0 = 0100 0100 0000 1011 (hex 440B) CFG1 = 0000 0000 1100 0101 (hex 00C5)

*Режим записи в память (Memo Record)*

Этот режим предназначен для записи сообщений с микрофона в MLS матрицу памяти. В примере записи конфигурационных регистров выбрана частота дискретизации 5,3 кГц, а неиспользованные части микросхемы отключены от питания.

CFG0 = 0010 0100 0010 0001 (hex 2421)

CFG1 = 0000 0001 0100 1000 (hex 0148)

*Режим воспроизведения вызовов (Memo and Call Playback)*

Режим предназначен для локального воспроизведения из MLS ранее записанных сообщений. Запись проводилась на частоте 8 кГц. Неиспользуемые каскады отключались от питания.

CFG0 = 0010 0100 0010 0010 (hex 2422)

CFG1 = 0101 1001 1101 1001 (hex 59D1)

*Режим вызова сообщений (Message Cueing)*

В этом режиме осуществляется прогон аналоговых сообщений со скоростью в 512 раз быстрее чем при нормальном воспроизведении без определения их реального физического расположения. Останов происходит при достижении метки EOM. В адресном счетчике устанавливается адрес следующего сообщения.

*Режим стирания цифровых данных (Erasing Digital Data)*

Для выполнения операции цифрового стирания необходимо послать команду D1 с 11-битовым адресом страницы и 5-битовым адресом блока (00000). Стирание страницы можно провести только целиком, а запись — отдельными блоками.

*Режим записи цифровых данных (Writing Digital Data)*

В режиме цифровой записи пользователь выбирает область памяти, которая будет отведена под цифровые данные. Каждая страница может быть только либо цифровой либо аналоговой. Минимально адресуемая часть памяти в цифровом режиме — 1 блок (64 бита). Адрес состоит из 11-битного адреса страницы и 5-битного адреса блока. При изменении содержимого одного из 32 блоков необходимо переписать всю страницу. Перед началом записи устанавливается режим ENTER DIGITAL MODE, а после ее завершения следует послать команду EXIT DIGITAL MODE.

*Режим чтение цифровых данных (Reading Digital Data)*

Чтение цифровых данных осуществляется по шине I2C. Запись и чтение цифровых данных может проводиться блоками (по 64 бита). Появление низкого уровня на выходе INT сигнализирует о переполнении.

Более подробную информацию можно найти на сайте производителя **www. winbond.com**